#### **CONTENTS IN DETAIL**

#### **ACKNOWLEDGMENTS**

#### XVII

2

#### **INTRODUCTION** XIX

#### 1 SETTING UP FOR YOUR ADVENTURE Installing the Minecraft Python API and Spigot ............................ 15 When to Use the Python Shell and When to Use the Text Editor . . . . . . . . . . . 23

# 2<br>TELEPORTING WITH VARIABLES

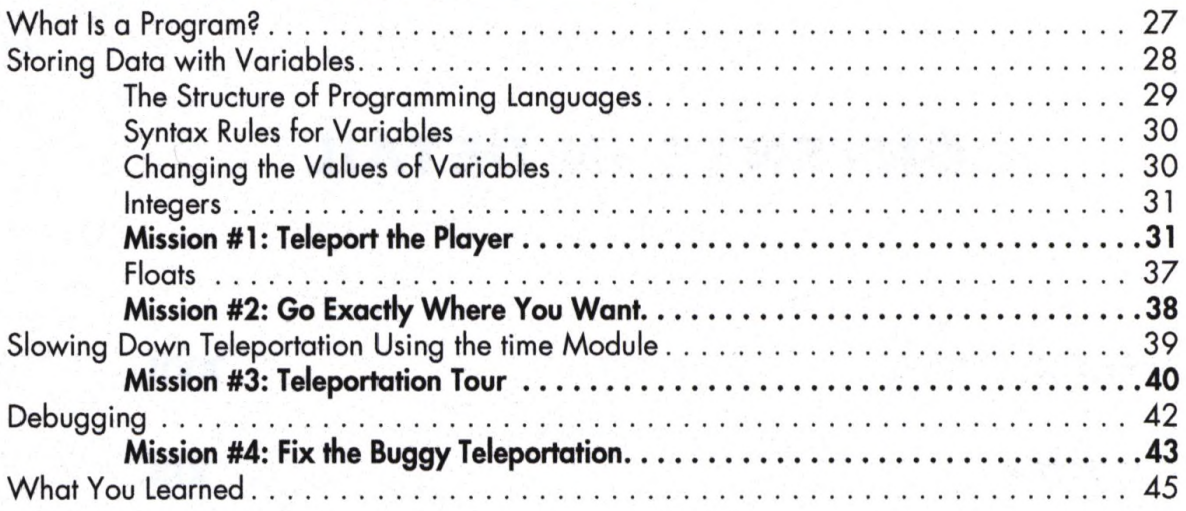

 $27$ 

65

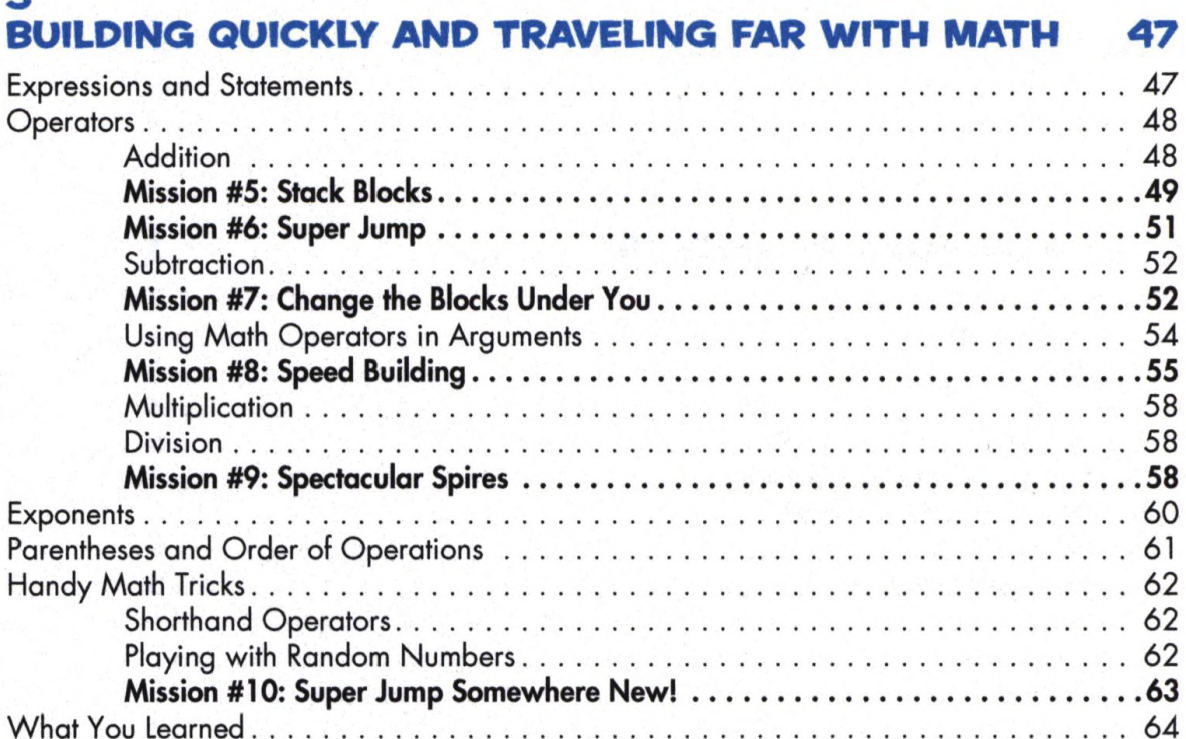

## 4<br>CHATTING WITH STRINGS

 $\overline{\mathbf{r}}$ 

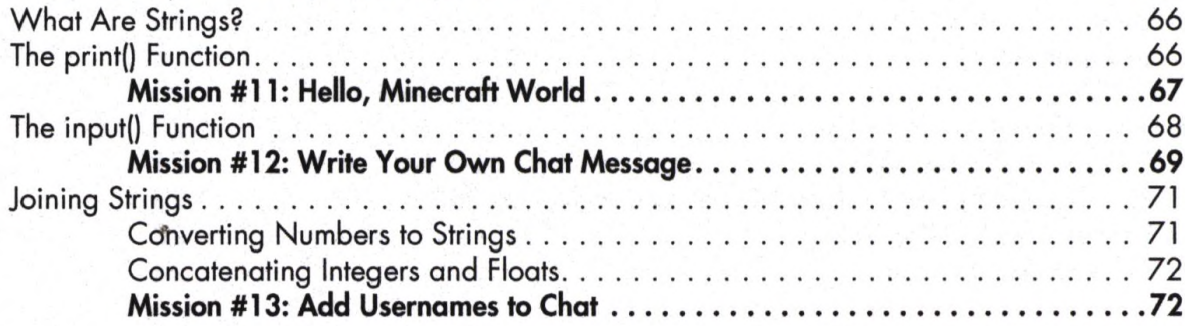

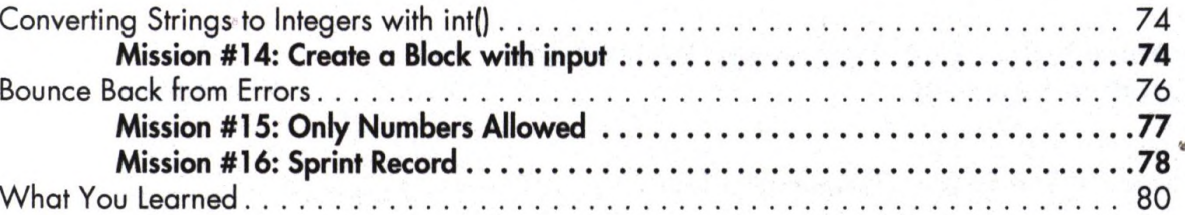

#### 5

#### FIGURING OUT WHAT'S TRUE AND FALSE **WITH BOOLEANS**

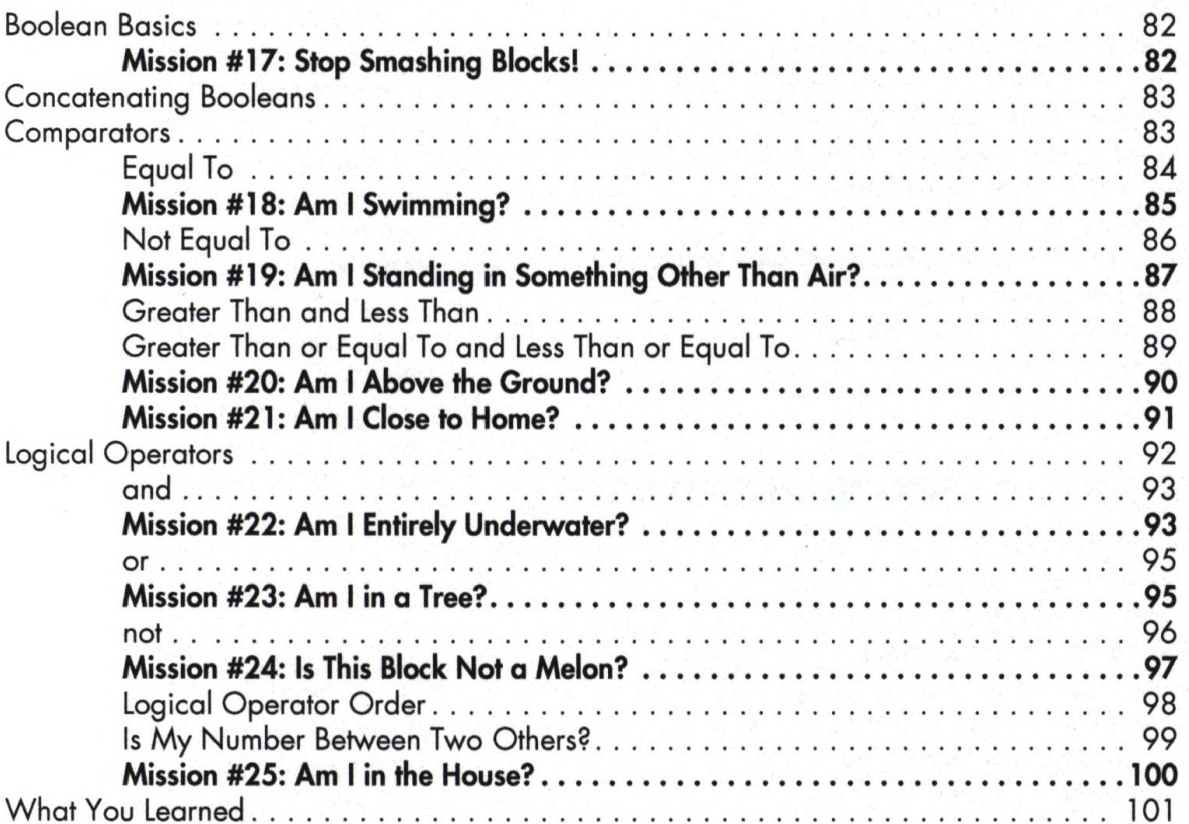

#### 6

#### **MAKING MINI-GAMES WITH IF STATEMENTS**

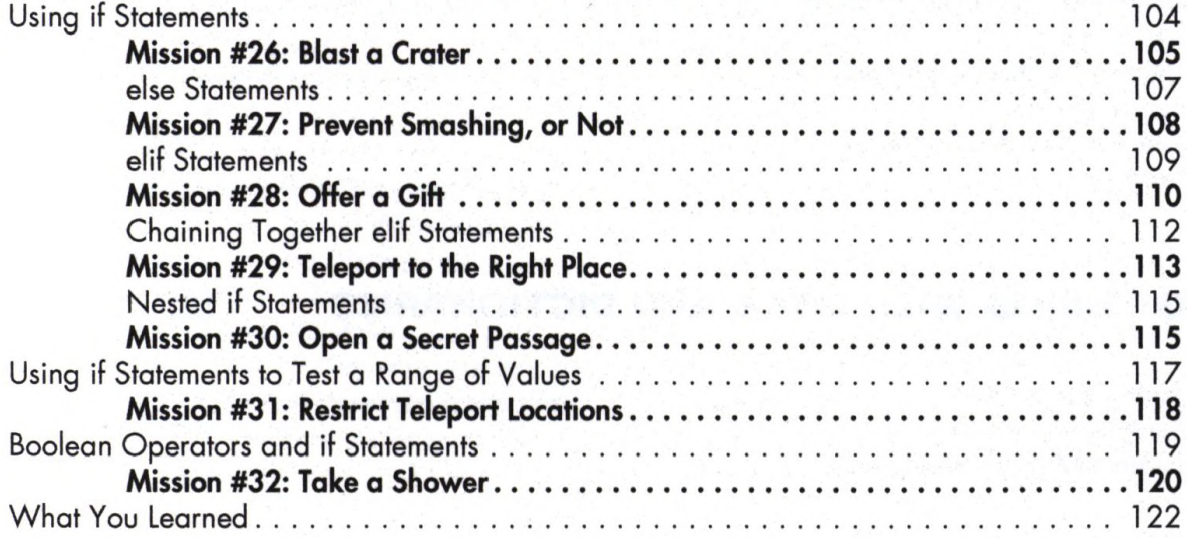

103

#### 7 DANCE PARTIES AND FLOWER PARADES **WITH WHILE LOOPS**

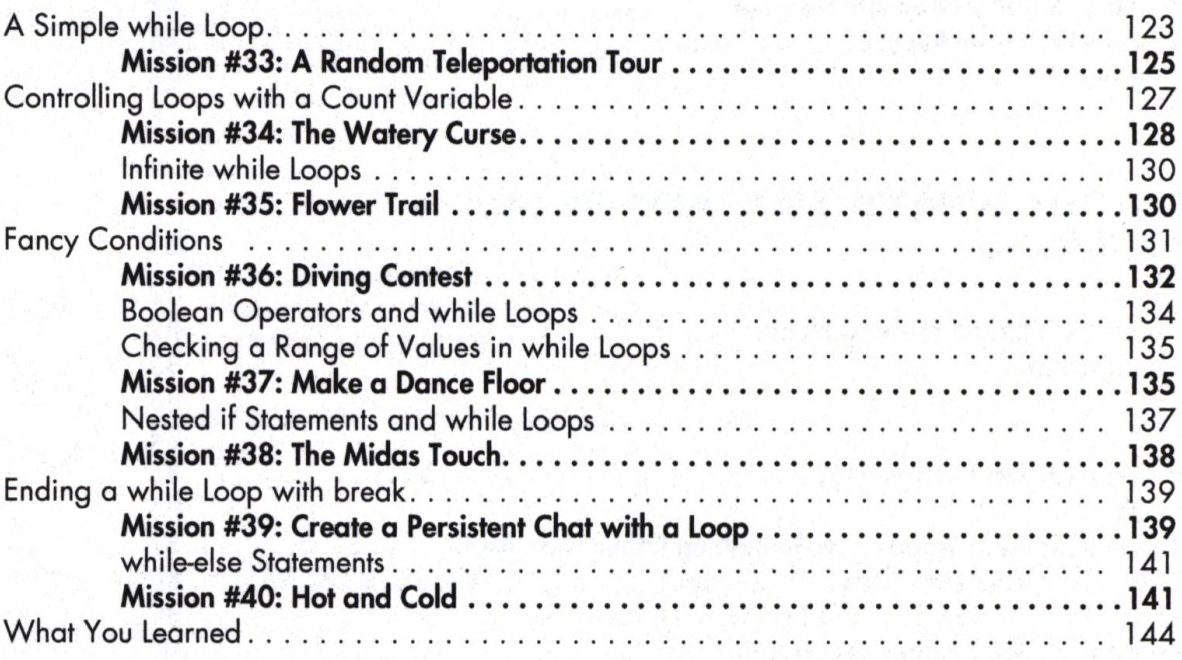

123

145

# 8<br>FUNCTIONS GIVE YOU SUPERPOWERS

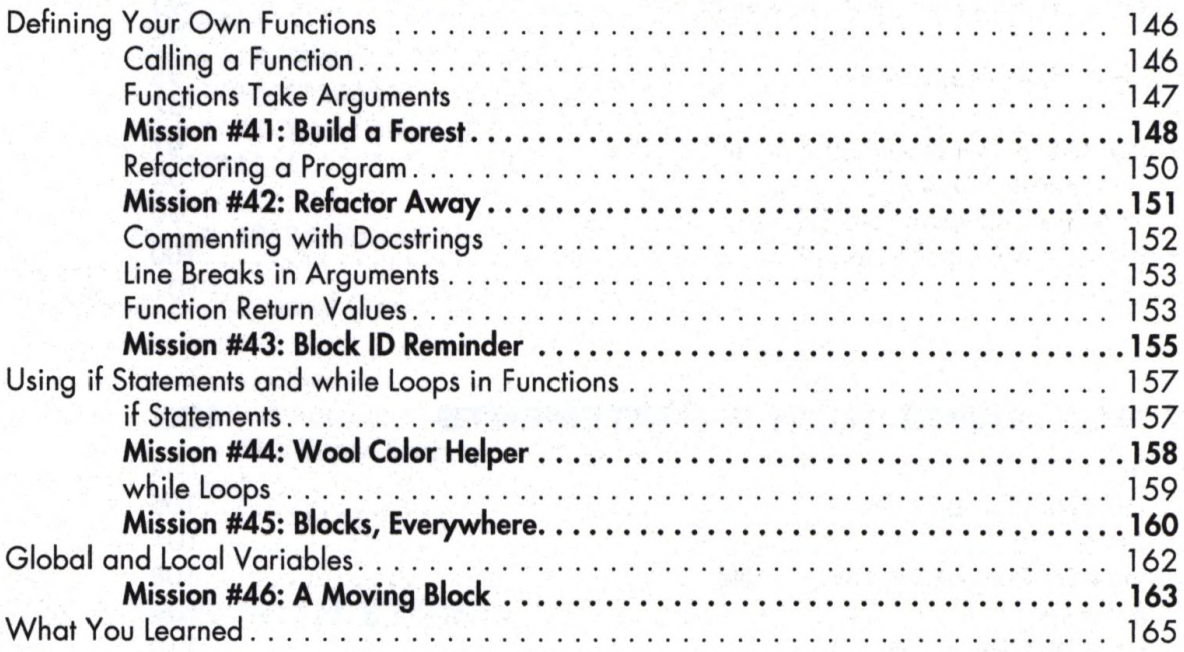

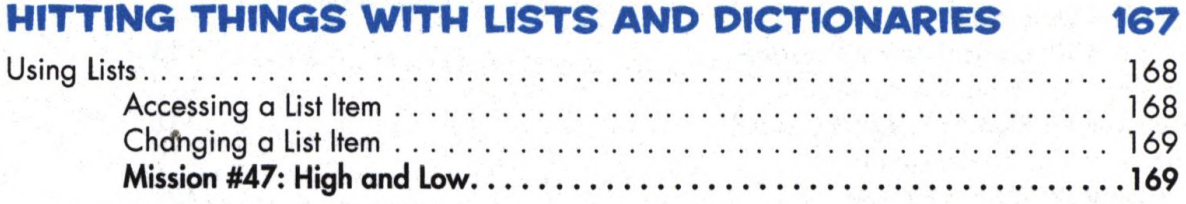

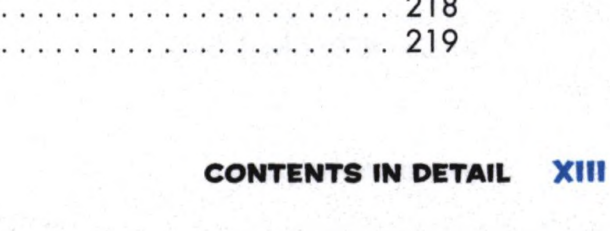

#### Dictionaries.

## 10

#### **MINECRAFT MAGIC WITH FOR LOOPS**

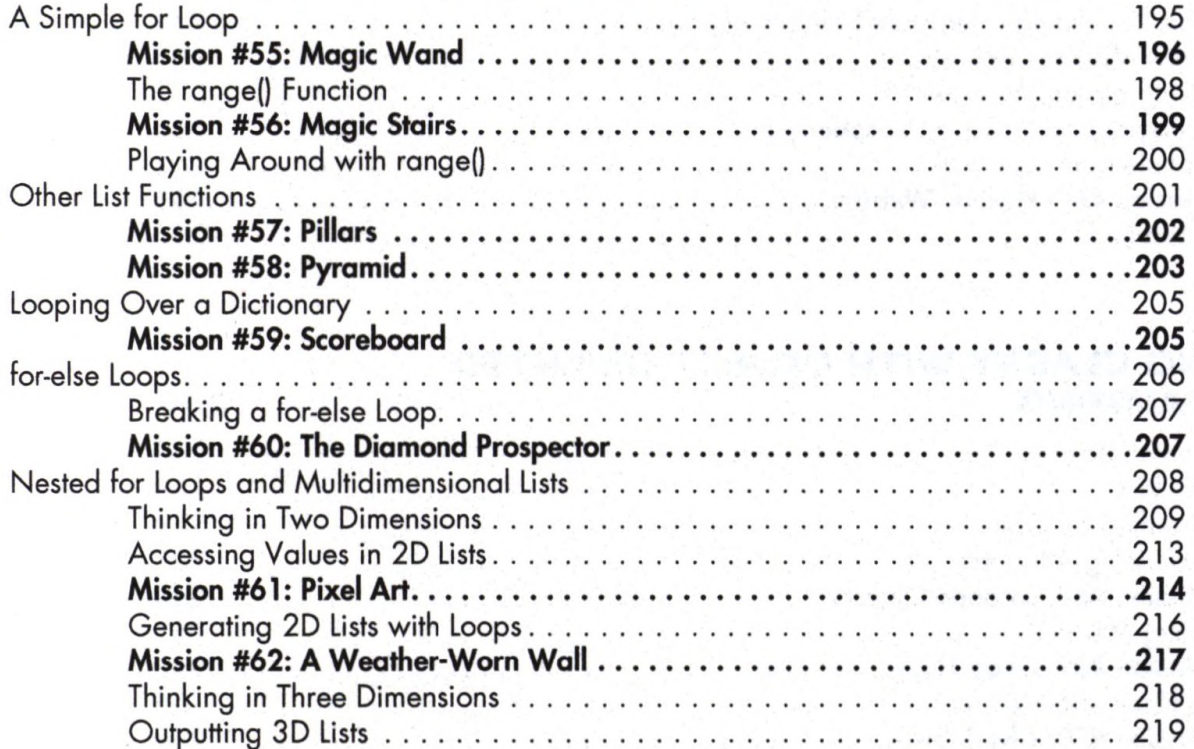

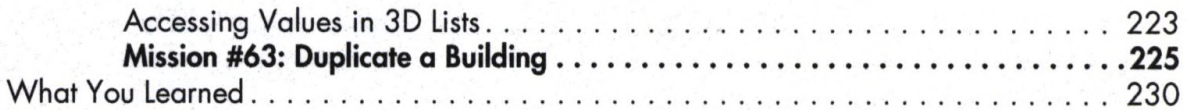

231

257

### 11

#### SAVING AND LOADING BUILDINGS WITH **FILES AND MODULES**

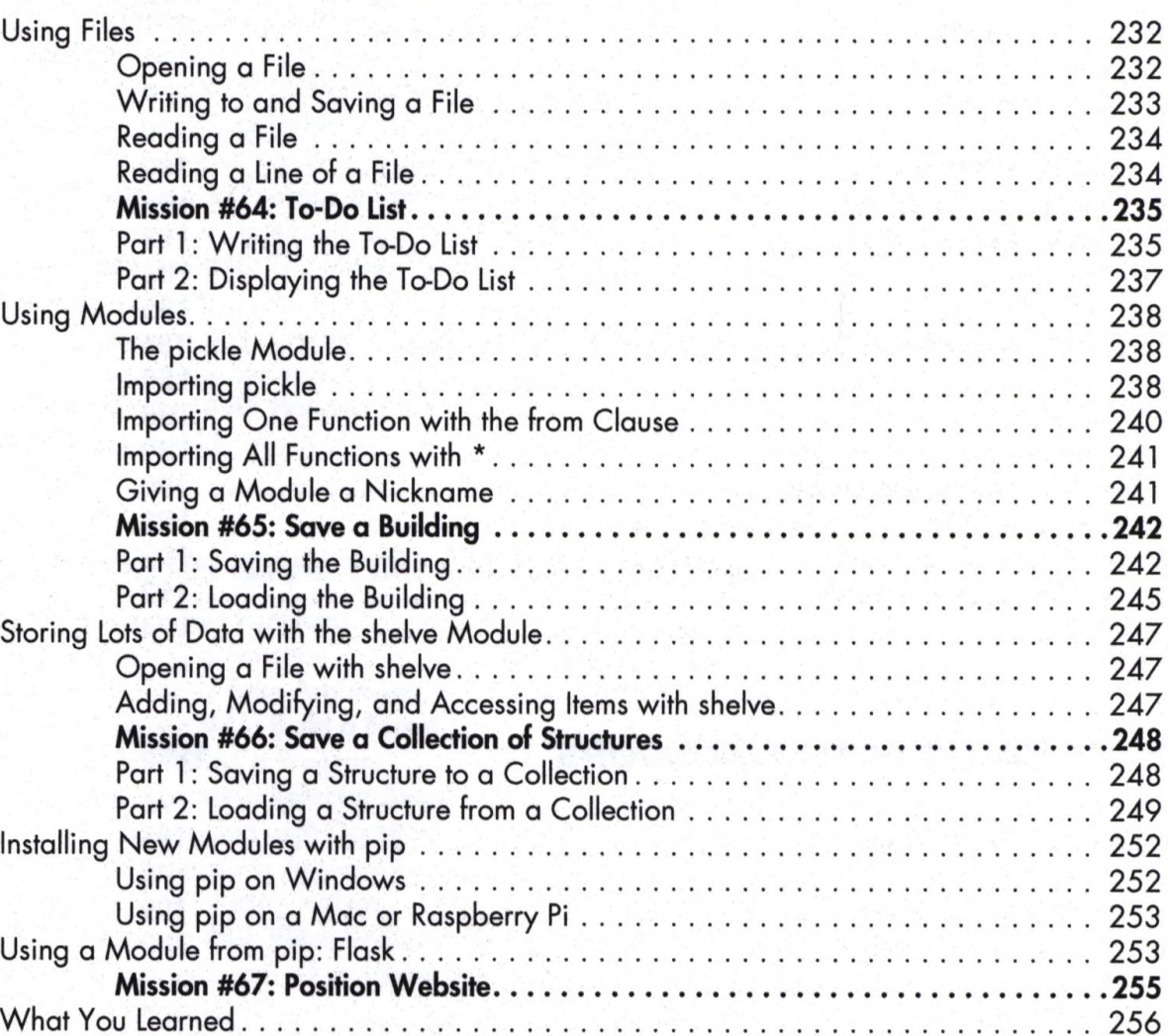

#### $12$

#### **GETTING CLASSY WITH OBJECT-ORIENTED PROGRAMMING**

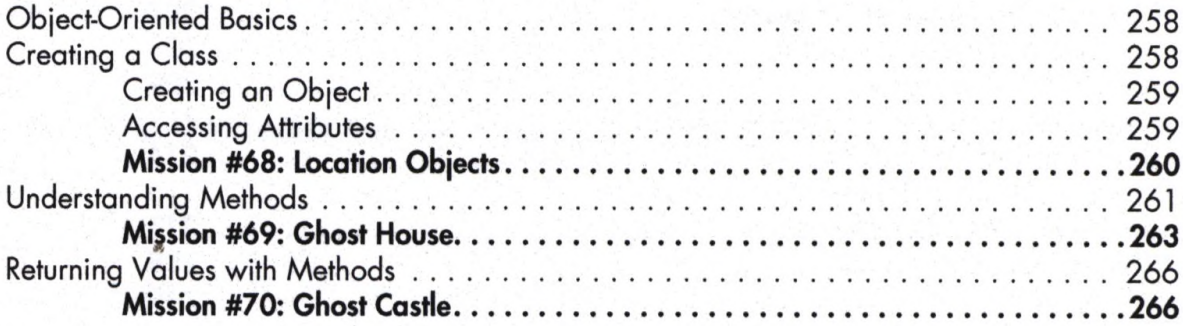

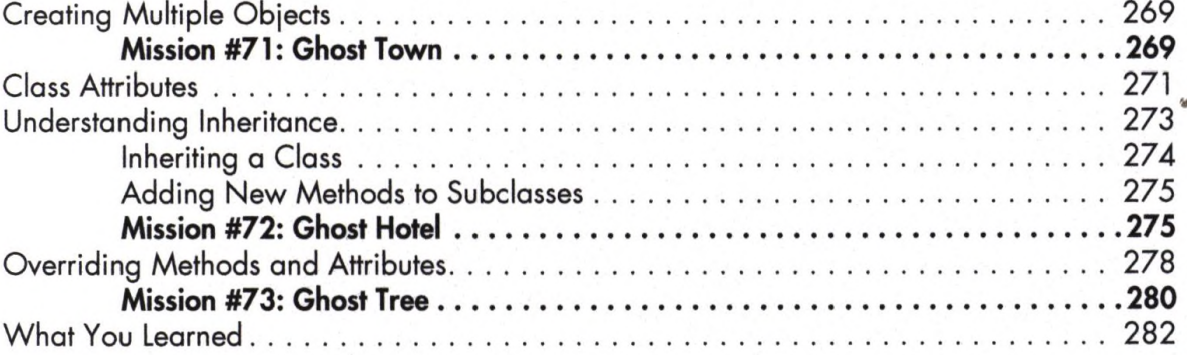

#### **AFTERWORD**

#### 283

#### **BLOCK ID CHEAT SHEET**

#### **INDEX**

285